# Dossier lhématique : La sculpture

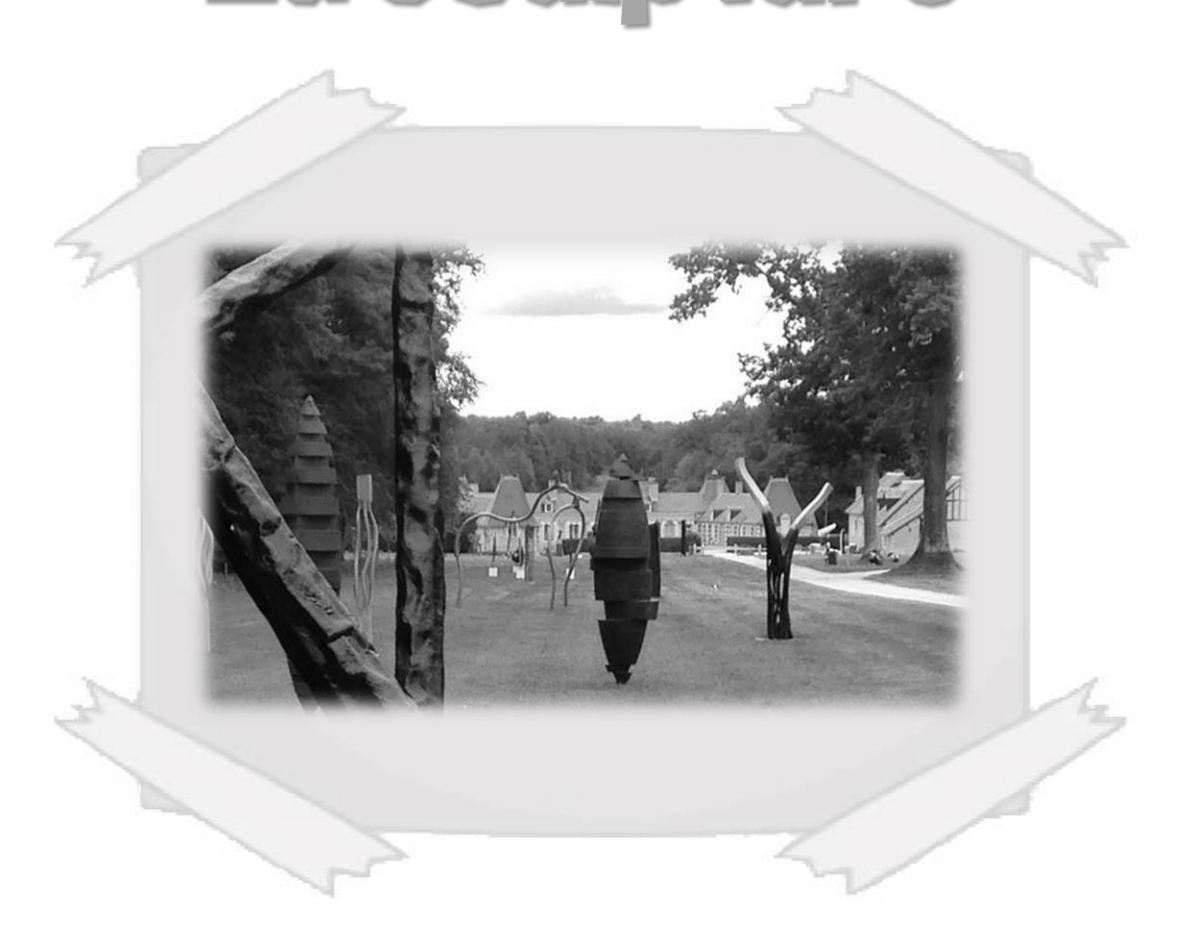

Allée des sculptures,<br>Chaumont sur Tharonne, 2021

 $\rightarrow$ **ACADÉMIE D'ORLÉANS-TOURS** Liberté<br>Égalité Fraternité

Direction des services départementaux de l'éducation nationale de Loir-et-Cher

#### **Juin 2023**

# Sommaire

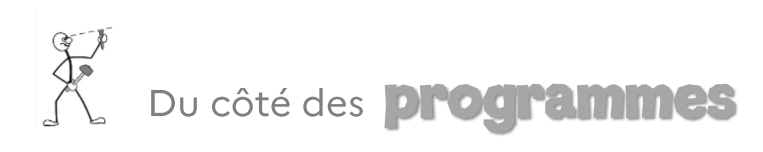

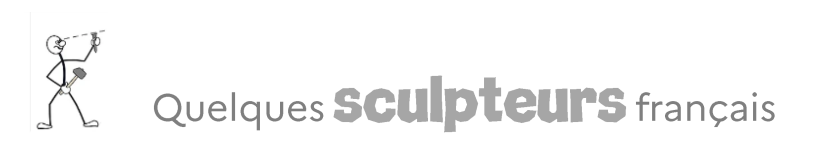

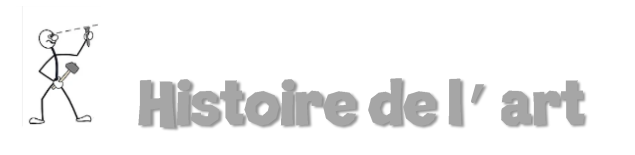

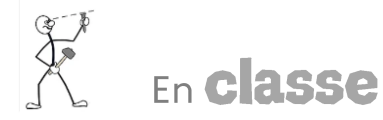

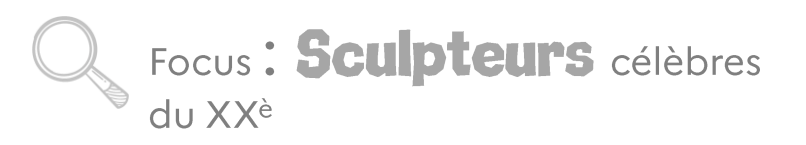

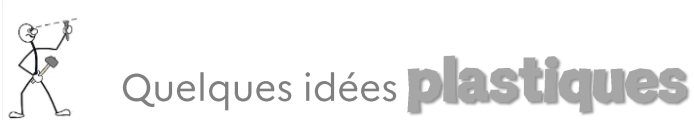

Un simple clic droit suffit à aller directement à la page souhaitée, Les Orcodes peuvent être cliqués.

# Du côté des programmes

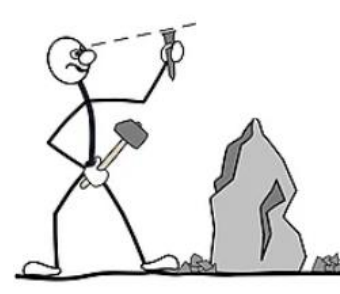

#### Agir, s'exprimer, comprendre à travers les activités artistiques

.../...L'école maternelle joue un rôle décisif pour l'accès de tous les enfants à ces univers artistiques ; elle constitue la première étape du parcours d'éducation artistique et culturelle que chacun accomplit durant ses scolarités primaire et secondaire et qui vise l'acquisition d'une culture artistique personnelle, fondée sur des repères communs.

Développer du goût pour les pratiques artistiques

Découvrir différentes formes d'expression artistique

Vivre et exprimer des émotions, formuler des choix

Les attendus - Choisir différents outils, médiums, supports en fonction d'un projet ou d'une consigne et les - Pratiquer le dessin pour représenter ou Réaliser des compositions plastiques, seul ou en petit groupe, en choisissant et combinant des matériaux, en réinvestissant des techniques - Décrire une image, parler d'un extrait musical et exprimer son ressenti ou sa compréhension en utilisant un vocabulaire adapté.

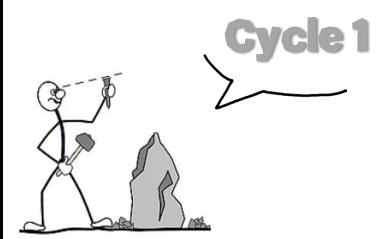

#### L'enseignement artistique

La sensibilité et l'expression artistiques sont les moyens et les finalités des enseignements artistiques.../...Ils contribuent ainsi à la construction de la personnalité et à la formation du citoyen, développant l'intelligence sensible et procurant des repères culturels, nécessaires pour participer à la vie sociale. Ces deux enseignements sont propices à la démarche de projet. Ils s'articulent aisément avec d'autres enseignements pour consolider les compétences, transférer les acquis dans le cadre d'une pédagogie de projet interdisciplinaire, s'ouvrant ainsi à d'autres domaines artistiques, tels que l'architecture, le cinéma, la danse, le théâtre ... ainsi qu'à des questionnements variés susceptibles d'aborder des questions d'actualité, de société, liées à  $O<sub>U</sub>$ l'environnement.../...

- S'approprier par les sens les éléments du langage plastique : matière, support, couleur...

Expérimenter, produire, créer

- Observer les effets produits par ses gestes, par les outils utilisés.

-Tirer parti de trouvailles fortuites, saisir les effets du hasard.

- Représenter le monde environnant ou donner forme à son imaginaire en explorant la diversité des domaines (dessin, collage, modelage, sculpture, photographie ...).

#### Les compétences en arts plastiques

Se repérer dans les domaines liés aux arts plastiques, être sensible aux questions de l'art

- Effectuer des choix parmi les images rencontrées, établir un premier lien entre son univers visuel et la culture artistique.

- Exprimer ses émotions lors de la rencontre avec des œuvres d'art, manifester son intérêt pour la rencontre directe avec des œuvres.

- S'approprier quelques œuvres de domaines et d'époques variés appartenant au patrimoine national et mondial.

- S'ouvrir à la diversité des pratiques et des cultures artistiques.

#### Mettre en œuvre un projet artistique

- Respecter l'espace, les outils et les matériaux partagés.

- Mener à terme une production individuelle dans le cadre d'un projet accompagné par le professeur.

- Montrer sans réticence ses productions et regarder celles des autres.

#### L'enseignement artistique

Tout au long du cycle 3, les élèves sont conduits à interroger l'efficacité des outils, des matériaux, des formats et des gestes au regard d'une intention, d'un projet. Ils comprennent que des usages conventionnels peuvent s'enrichir d'utilisations renouvelées, voire détournées. Ils sont incités à tirer parti de leurs expériences, à identifier, nommer et choisir les moyens qu'ils s'inventent ou qu'ils maîtrisent. Une attention particulière est portée à l'observation des effets produits par les diverses modalités de présentation des productions plastiques, pour engager une première approche de la compréhension de la relation de l'œuvre à un dispositif de présentation (cadre, socle, cimaise, etc.), au lieu (mur, sol, espace fermé ou ouvert, in situ, etc.) et au spectateur (frontalité, englobement, parcours, etc.).

Gvele 3

#### Les compétences en arts plastiques

Se repérer dans les domaines liés aux arts plastiques, être sensible aux questions de l'art

- Repérer, pour les dépasser, certains a priori et stéréotypes culturels et artistiques.

- Identifier quelques caractéristiques qui inscrivent une œuvre d'art dans une aire géographique ou culturelle et dans un temps historique, contemporain, proche ou lointain.

- Décrire des œuvres d'art, en proposer une compréhension personnelle argumentée.

#### Expérimenter, produire, créer

- Choisir, organiser et mobiliser des gestes, des outils et des matériaux en fonction des effets qu'ils produisent.

- Représenter le monde environnant ou donner forme à son imaginaire Rechercher une expression personnelle en s'éloignant des stéréotypes.

#### Mettre en œuvre un projet artistique

- Identifier les principaux outils et compétences nécessaires à la réalisation d'un projet artistique.

- Se repérer dans les étapes de la réalisation d'une production plastique.

- Identifier et assumer sa part de responsabilité dans un processus coopératif de création.

- Adapter son projet en fonction des contraintes de réalisation et de la prise en compte du spectateur.

#### Histoire des arts

- Identifier.
- Analyser.
- Situer.
- Se repérer.

# <span id="page-6-0"></span>Histoire de l'art et la sculpture

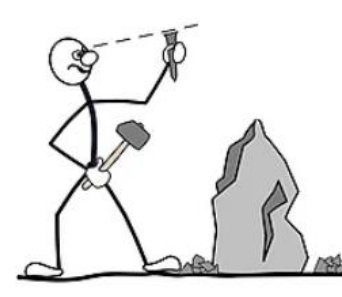

# La Prehistoire

Il y a 15 000 ans, des abris-sous-roche ont été sculptés de frises monumentales, peuplées d'animaux et d'humains. La particularité et l'intérêt de ces abris sculptés résident dans le contexte des œuvres. En effet, l'Art pariétal et l'habitat sont associés, à la différence des grottes ornées qui sont souvent perçues comme des sanctuaires.

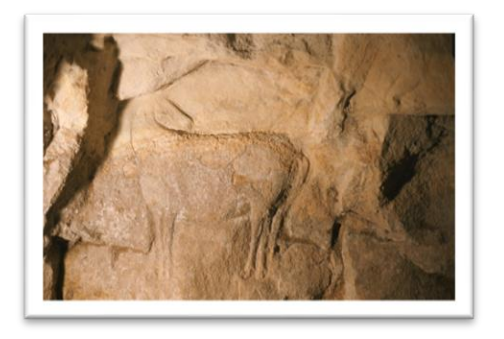

Cheval dit « de la découverte », abri du Roc-aux-Sorciers

Les premières sculptures, réalisées en terre cuite, ou en ivoire, ou pierre tendre à la Préhistoire, étaient des représentations de femmes : les "Vénus paléolithiques".

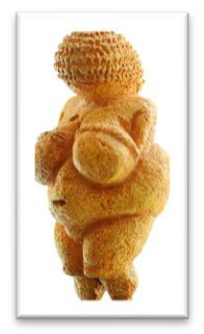

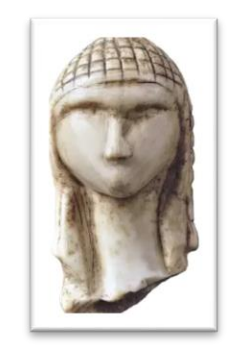

Vénus de Willendorf

Dame de Brassempouy

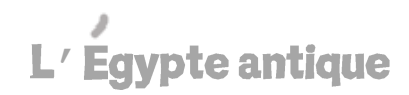

L'art antique égyptien possède spécificité :  $\mathbf{i}$ une est immédiatement identifiable. Cela s'explique par l'utilisation de codes artistiques. Toutes les représentations répondent à un canon.

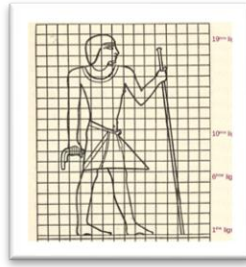

égyptiennes sont principalement statues Les découvertes dans des tombes ; l'art sert le défunt dans sa vie d'au-delà.

Une sculpture se doit d'être aussi vivante que celui qu'elle représente. C'est une représentation idéalisée. Ainsi, plus le défunt est important dans la société, plus sa représentation sera grande.

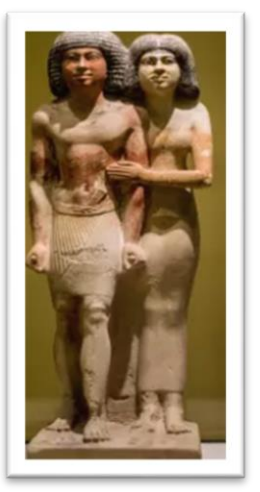

Statue d'un couple, vers -2 620/-2 350

La sculpture doit toujours évoquer le mouvement ou l'action, car une représentation statique condamnerait le mort à une immobilité éternelle. Sur les sculptures de pierre tendre, un homme sera toujours peint d'une carnation plus foncée qu'une femme, car il incarne l'extérieur, quand elle, incarne l'intérieur.

### La Grece antique

Contrairement à l'Égypte antique, ce n'est donc qu'à compter du VII<sup>è</sup> siècle avant notre ère que les codes de la sculpture s'uniformisent et qu'elle atteint, à l'époque classique, son apogée.

Les représentations de l'époque archaïque sont très souvent frontales avec paradoxalement une très bonne maîtrise des matériaux.

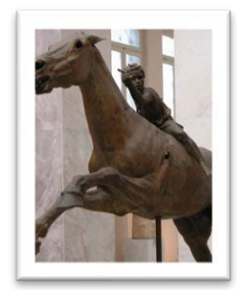

Grâce connaissances aux scientifiques et techniques, les mouvements s'amplifient, les lignes deviennent fluides.

Cavalier de l'Artemision, -140.

La Rome antique

Le nombre de copies d'œuvres hellènes montre l'influence de l'esthétique grecque sur la sculpture romaine. Il est d'ailleurs fréquent que ces copies aient survécu à leur modèle grec.

La civilisation romaine a surtout retenu le naturalisme. Toutefois, elle est plus réaliste. Elle ne cherche pas à idéaliser ses sujets.

De plus, elle s'attache davantage à dépeindre l'Homme et sa personnalité, ainsi que les valeurs du citoyen : gravité, autorité, dignité. Elle est donc davantage au service du pouvoir et d'une certaine propagande.

Cependant, les représentations se font de plus en plus naturalistes. Elles sont toutes une tentative d'approcher une beauté idéale, que seuls les dieux sont capables d'engendrer. Pour Polyclète, seul le respect de proportions mathématiques permet d'approcher le beau.

Ainsi la tête doit représenter 1/7<sup>è</sup> du corps en hauteur pour sa moitié en largeur.

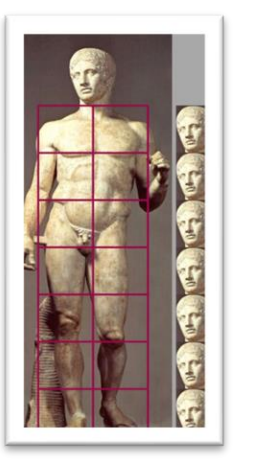

*l'invention* Avec du buste, l'aristocratie vante ses origines à l'aide de portraits d'ancêtres. Quant à l'empereur, elle lui permet de diffuser son image à travers toutes les provinces de l'Empire, montrant ainsi sa présence, donc son autorité, et sa puissance.

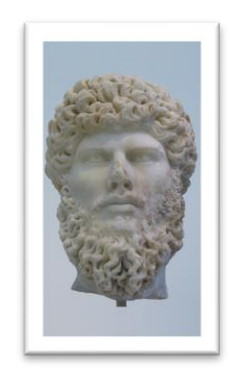

Tête de l'empereur Lucius Verus,  $-155$ 

# La periode medievale

La christianisation de l'empire, suivie de la dislocation de l'empire romain d'occident donnent naissance à de nouvelles formes d'art.

La sculpture romane est chargée de décorer une partie des vastes surfaces des murs de construction. Elle représente ce que l'on pense et non ce que l'on voit.

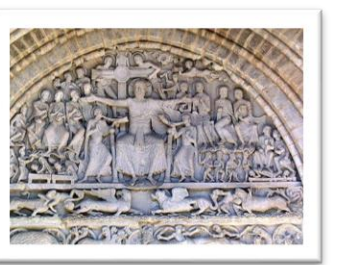

Elle sert ainsi d'imagier pour mettre en avant les récits et histoires religieuses. Elle est surtout présente dans la décoration des tympans, dans les chapiteaux des colonnes et des piliers, et dans le petit mobilier des églises.

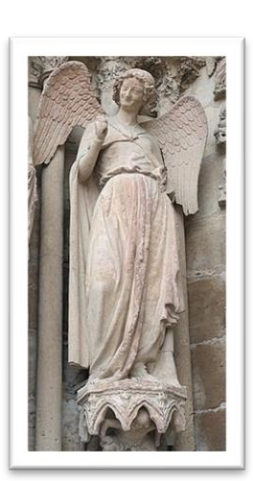

Ange au Sourire,

vers 1240

sculpture gothique est elle, La intimement liée à l'architecture gothique qui s'épanouit dans la seconde partie du Moyen Âge en Europe occidentale. Il s'agit au départ d'une sculpture monumentale, mais aussi funéraire, du mobilier et des objets somptuaires.

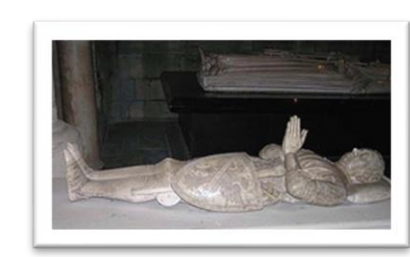

Basilique de Saint-Denis, XIVe siècle.

#### **La Renaissance**

À la Renaissance, la sculpture est devenue un art autonome en se détachant complètement de l'architecture. Un renouveau s'installe : ce n'est plus seulement le religieux qui est représenté ; mais également des thèmes de l'Antiquité grecque, ainsi que des thèmes profanes.

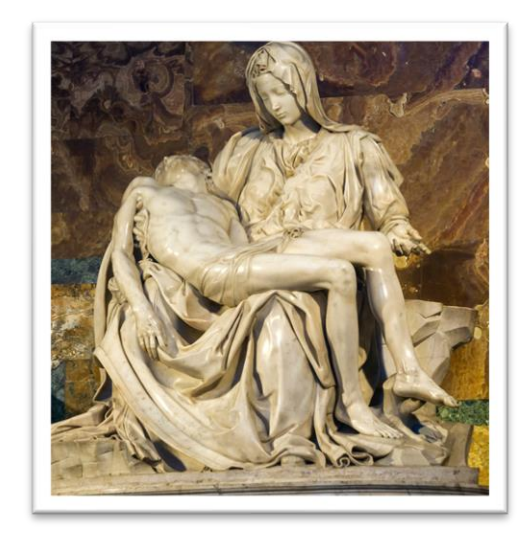

La Pièta, Michel-Ange, 1498-99

Les sculpteurs de la Renaissance sont fortement influencés par l'humanisme, l'homme est au centre des inspirations artistiques. On cherche la précision, l'authenticité dans les formes, tout en se basant sur l'idéal antique de la sculpture : le corps humain est magnifié et le nu, mis à l'honneur.

### Le XIX<sup>e</sup> siecle

### Depuis le XX<sup>e</sup> siecle

La sculpture au XIX<sup>e</sup> siècle prend place dans la ville.

On érige des monuments et des statues, sur les places, dans les jardins, en l'honneur des grandes batailles, des grands hommes ou de tout ce qui peut faire la fierté du pays.

La statue vient aussi décorer les façades des nouveaux bâtiments. Par exemple, François Rude (1784-1855) sculpte une allégorie de la patrie où tous les Français se lient ensemble pour la victoire : Le Départ des volontaires pour l'Arc de triomphe de Paris.

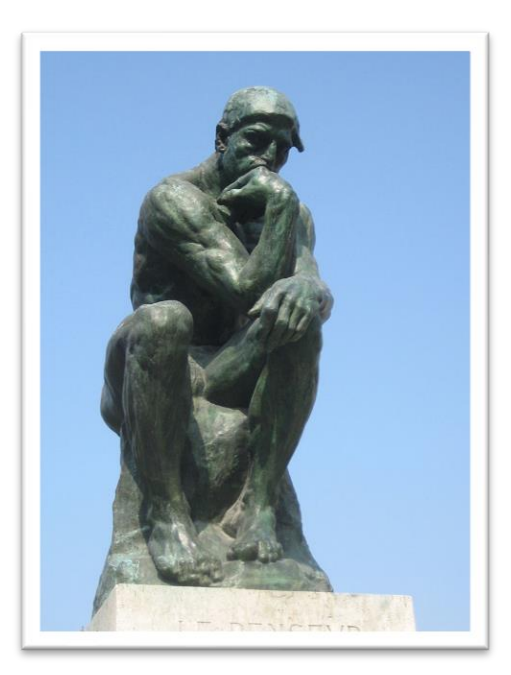

Le Penseur, Rodin, 1880

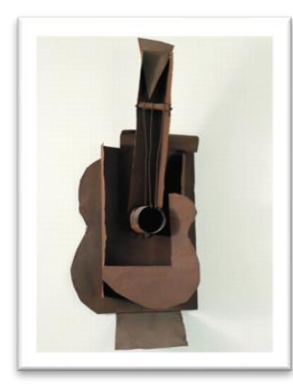

L'art, se libère progressivement des entraves du réalisme. L'artiste contraint désormais la nature à se plier à sa vision du monde et même à s'effacer devant elle. Il devient un prospecteur, un inventeur d'un monde inédit.

La guitare, Picasso, 1912-14

Peu à peu, la sculpture va prendre une place considérable dans la création contemporaine et s'imposer dans l'environnement urbain.

Elle va descendre de son piédestal et envahir tout, n'obéissant plus à aucune règle et ne voulant plus exister dans un contexte architectural donné. Musées d'art contemporain, Centres d'Affaires, Palaces et Hôtels, Domaines Viticoles et Parcs, Chais d'architecte, Entreprises, Centres d'Affaires, les sculptures surgissent au milieu des parcs, des jardins et des bâtiments et sont le fruit de plusieurs intentions comme le prestige, le succès, le tourisme, l'image...

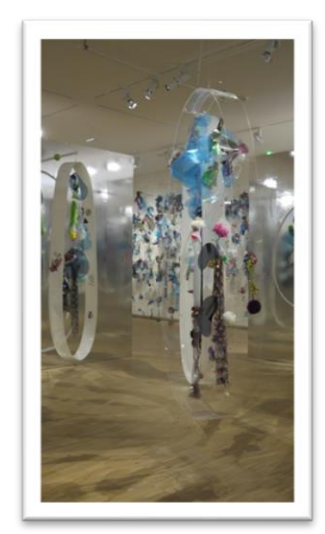

Le vivant passage par le féminin, Ernest Breleur, 2016

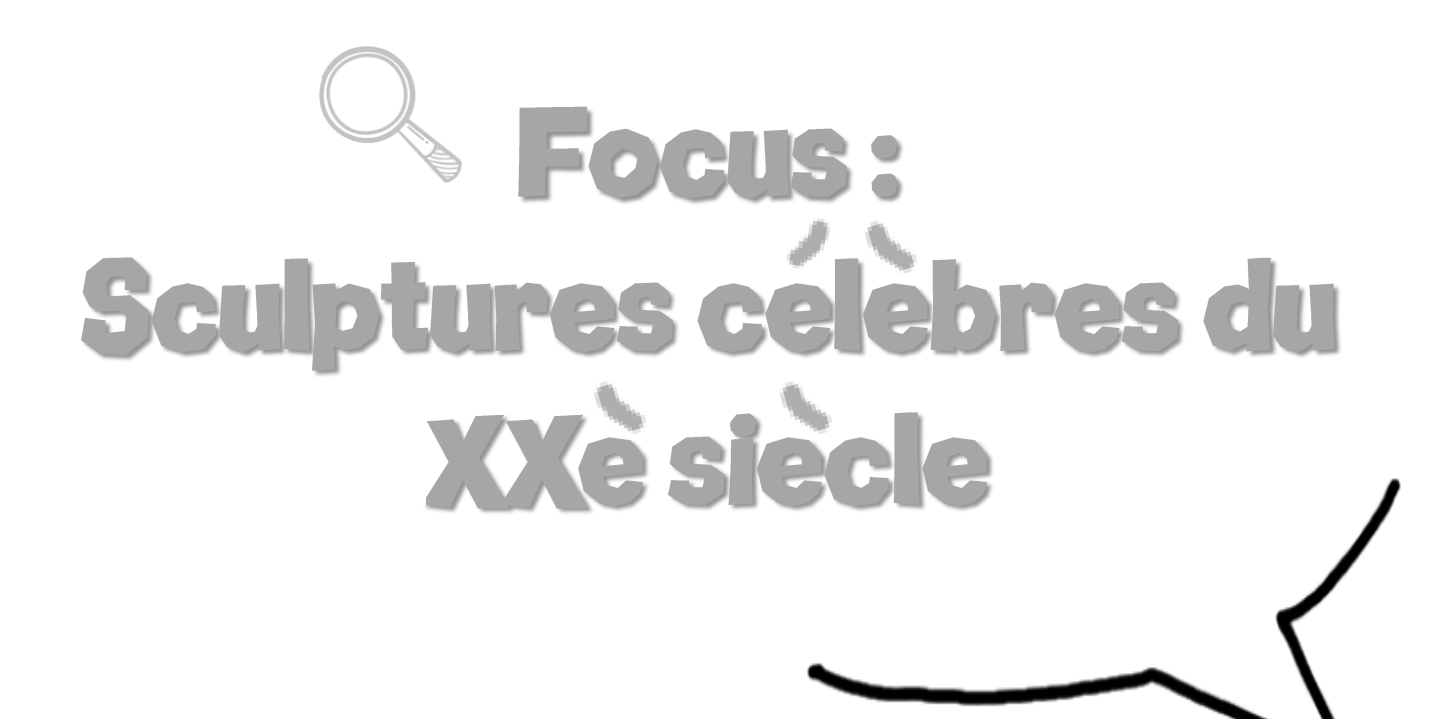

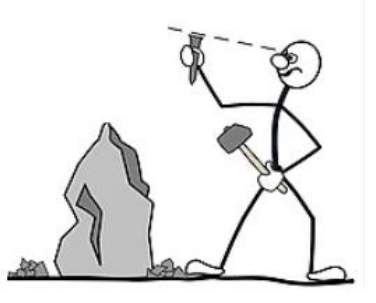

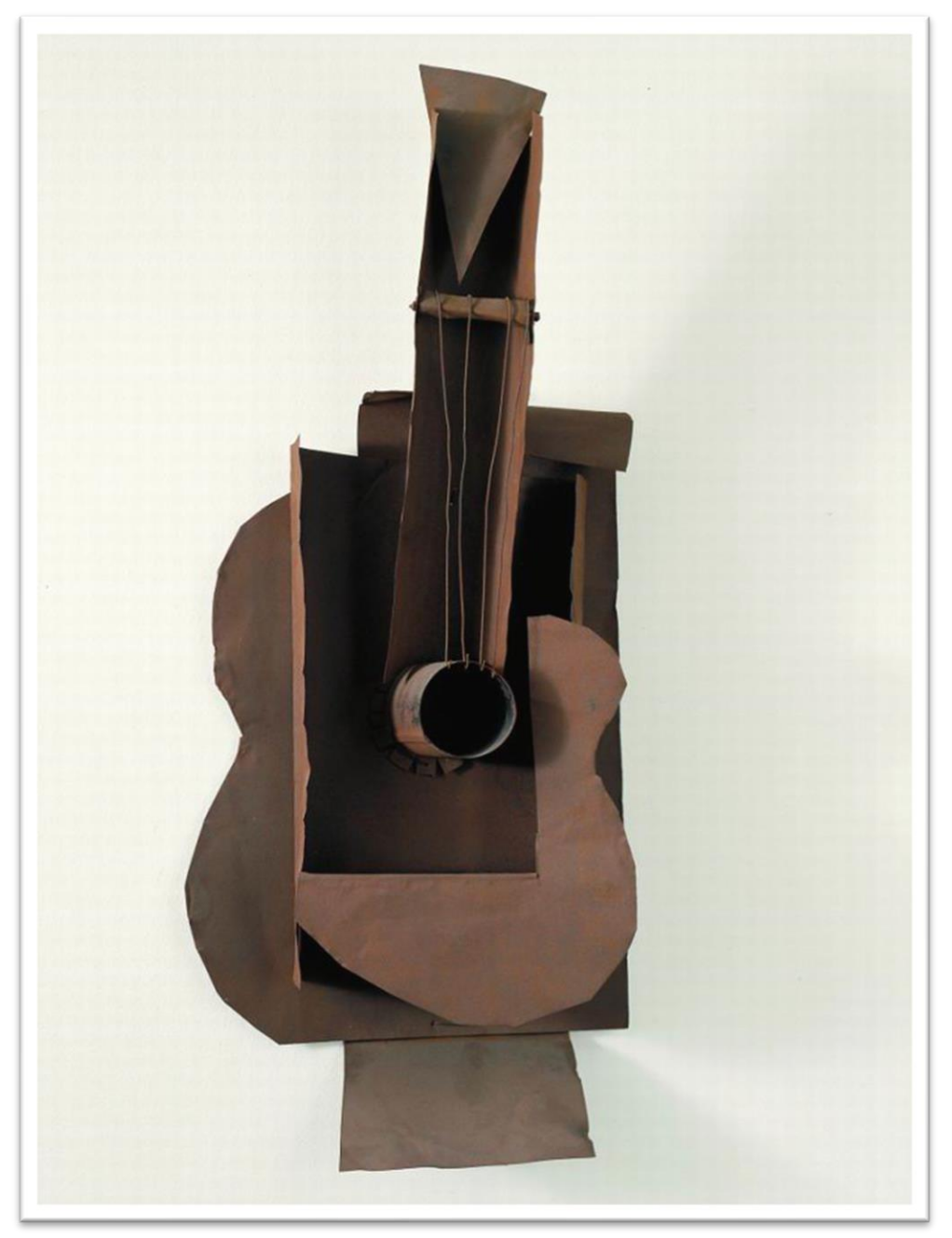

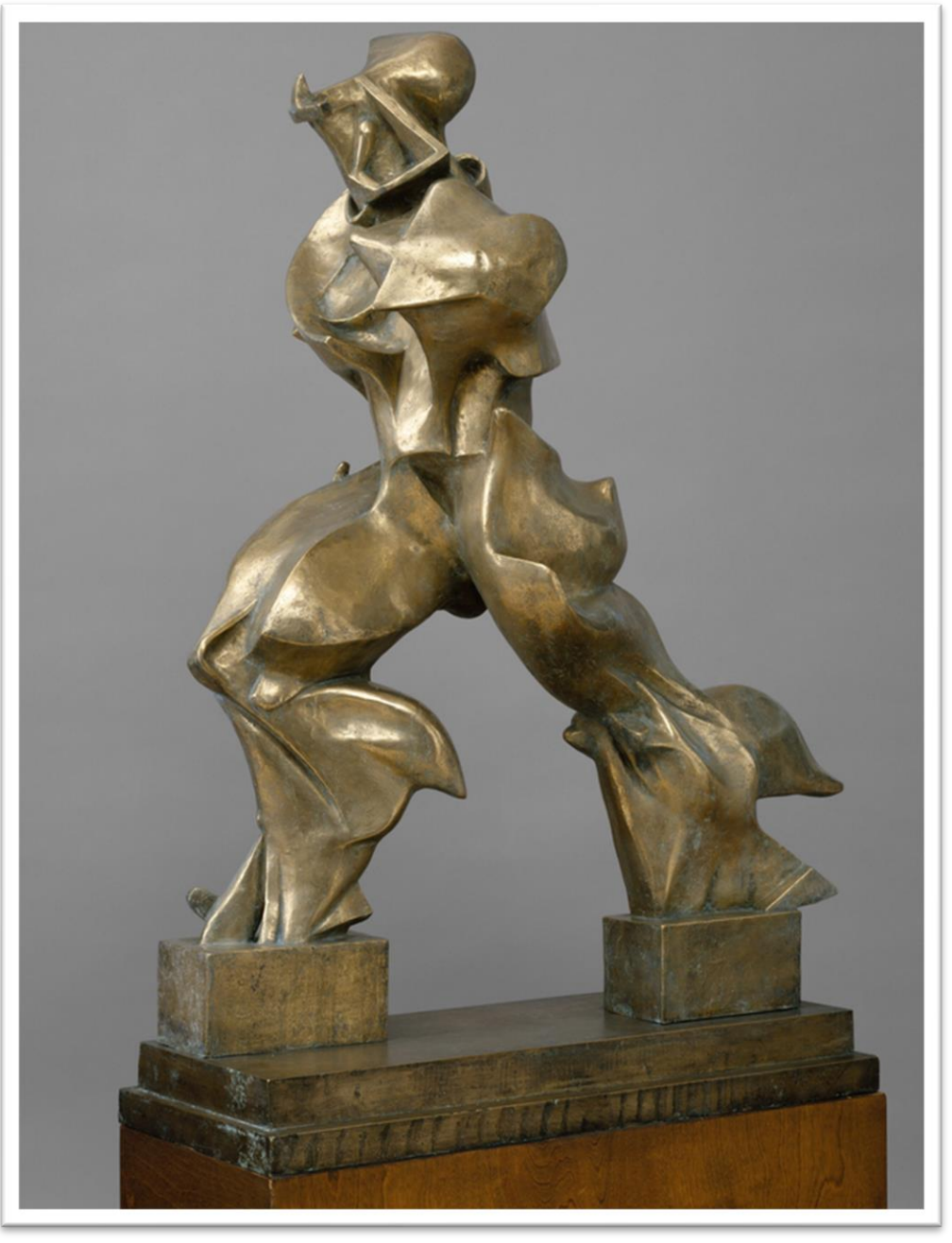

L'Homme en mouvement, Umberto Boccioni, 1913

Pablo Picasso, Guitare, 1912-1914

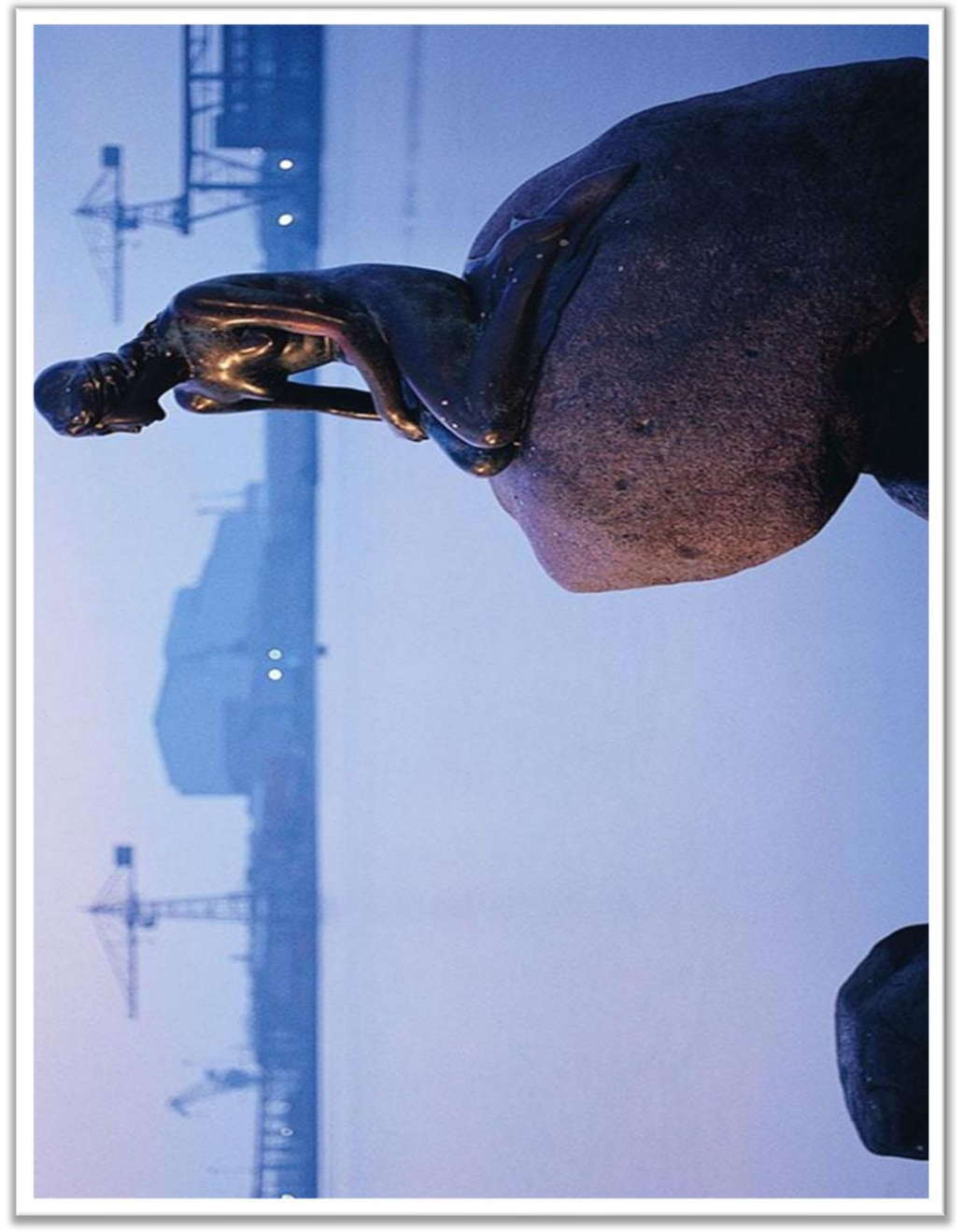

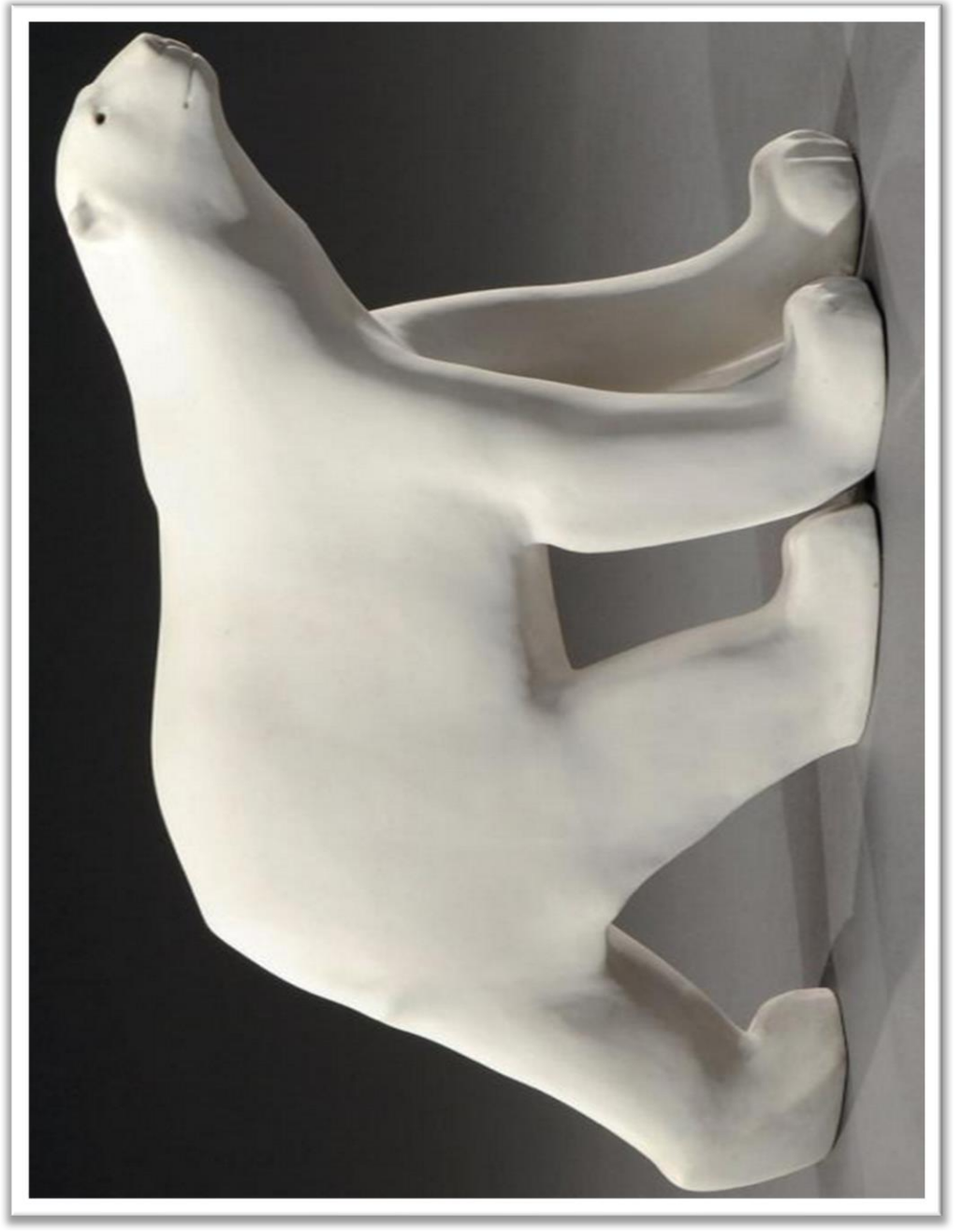

La Petite Sirène, Edvard Eriksen, 1913

Ours blanc, François Pompon, 1923-1933

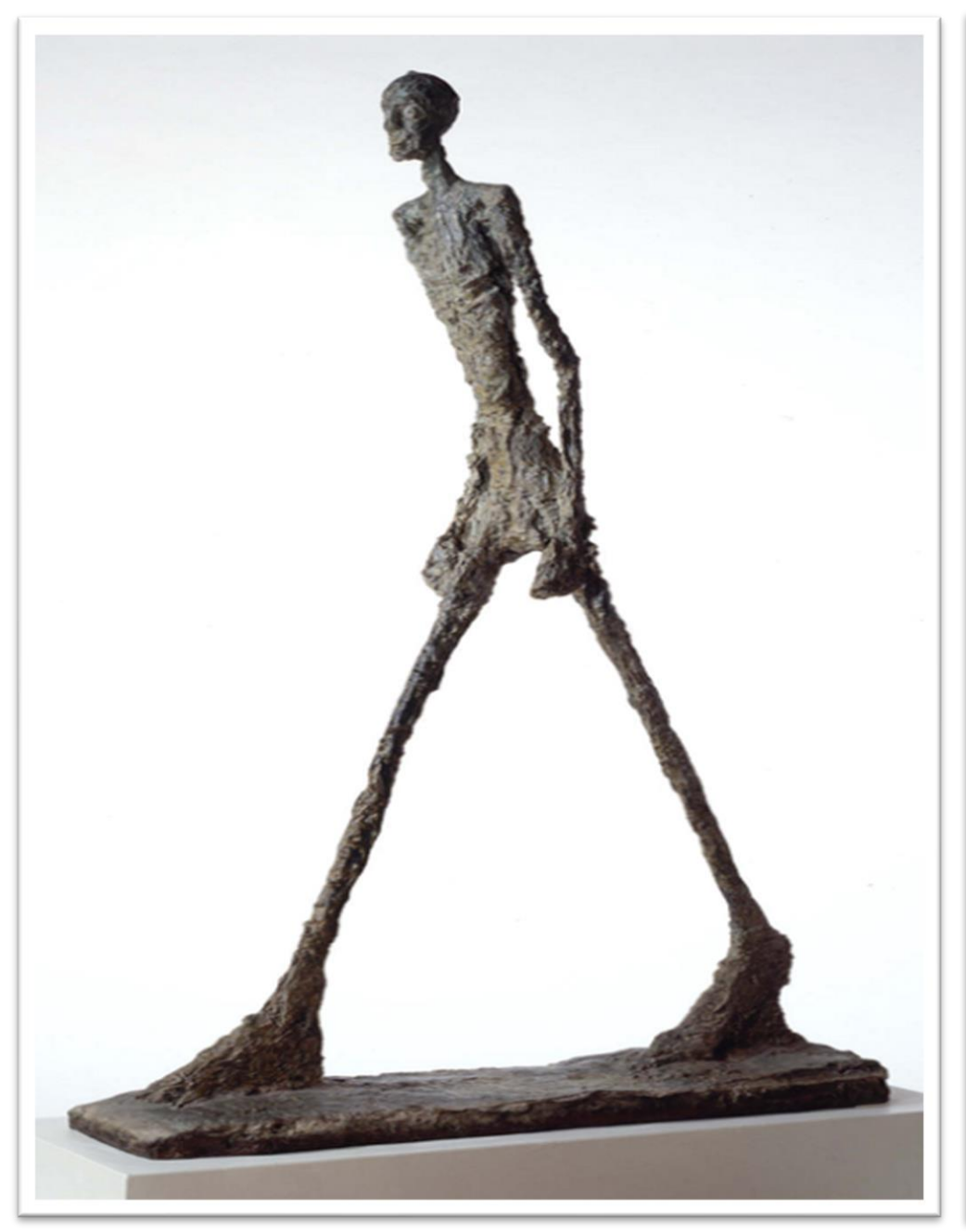

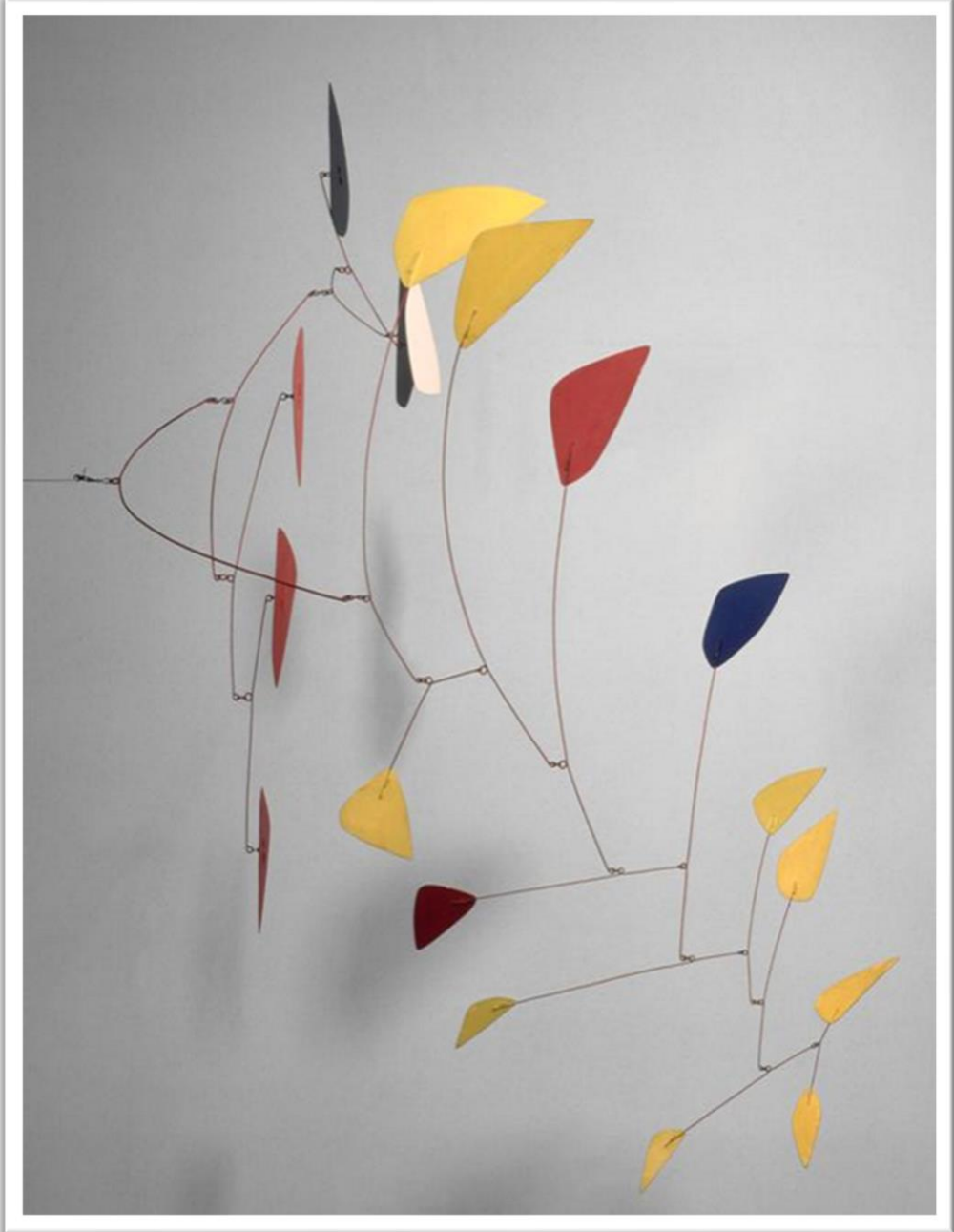

La Petite Sirène, Edvard Eriksen, 1913

Les Mobiles, Alexander Calder, 1962

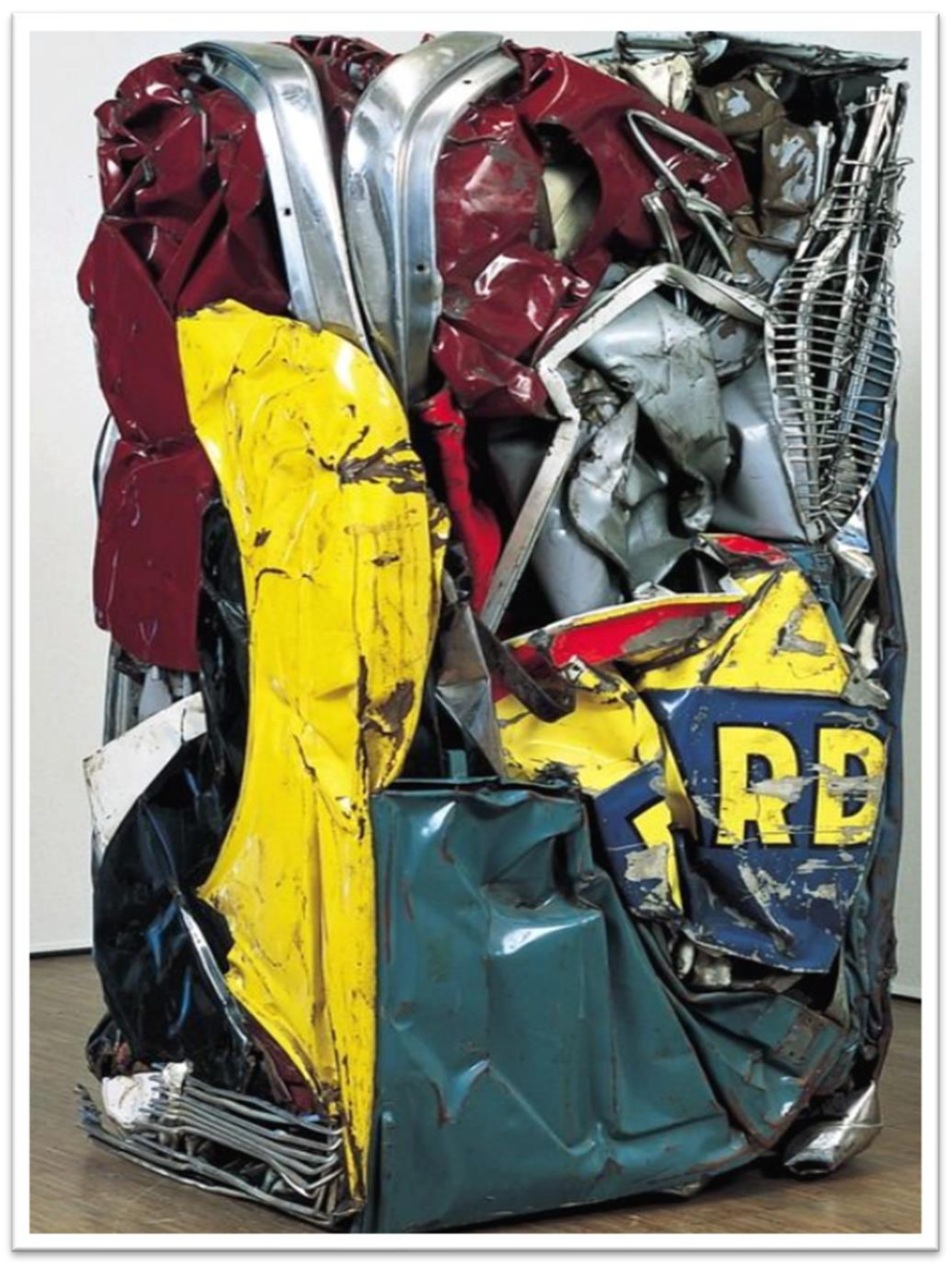

Les Compressions, César, 1962

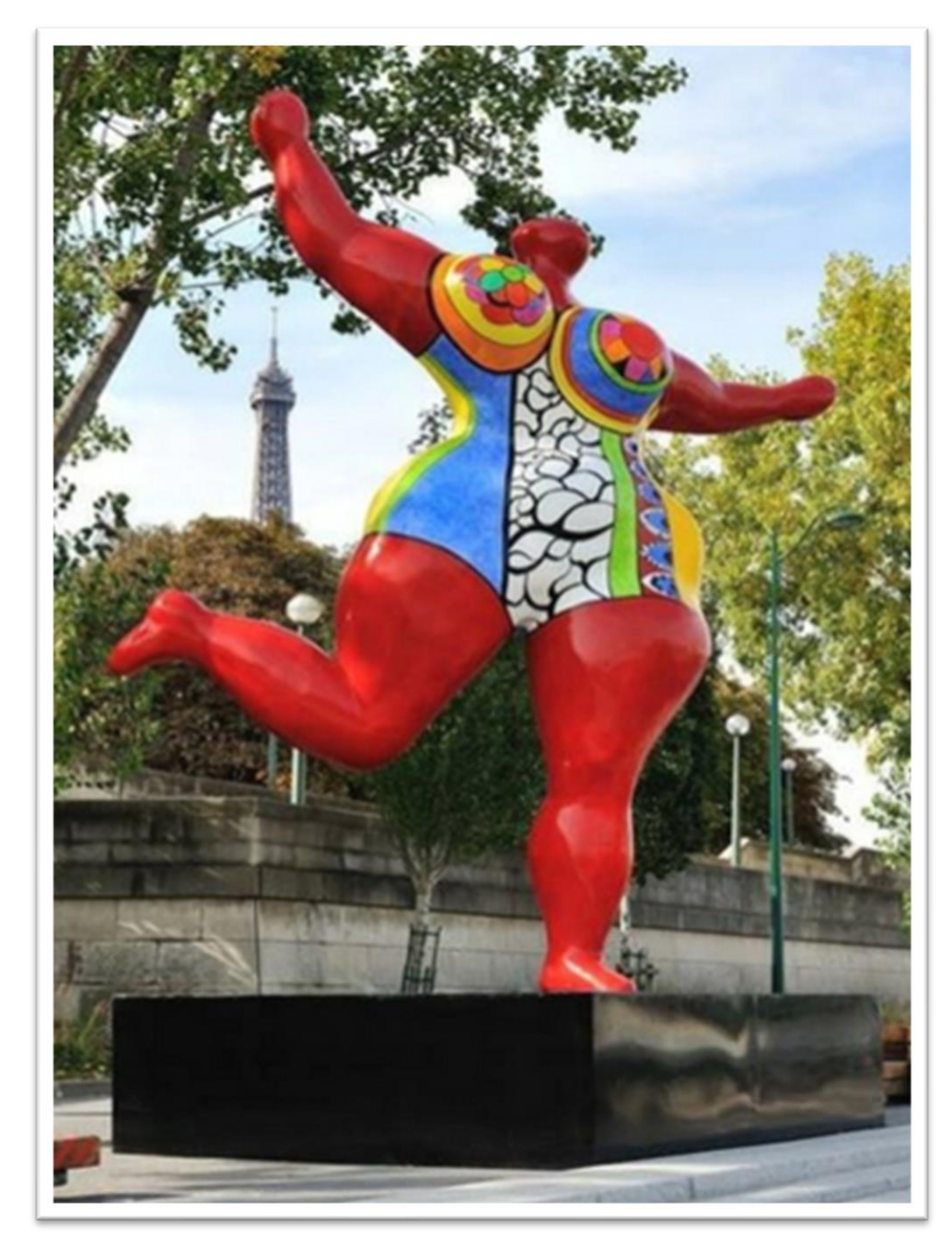

Les Nanas, Niki de Saint-Phalle, à partir de 1960

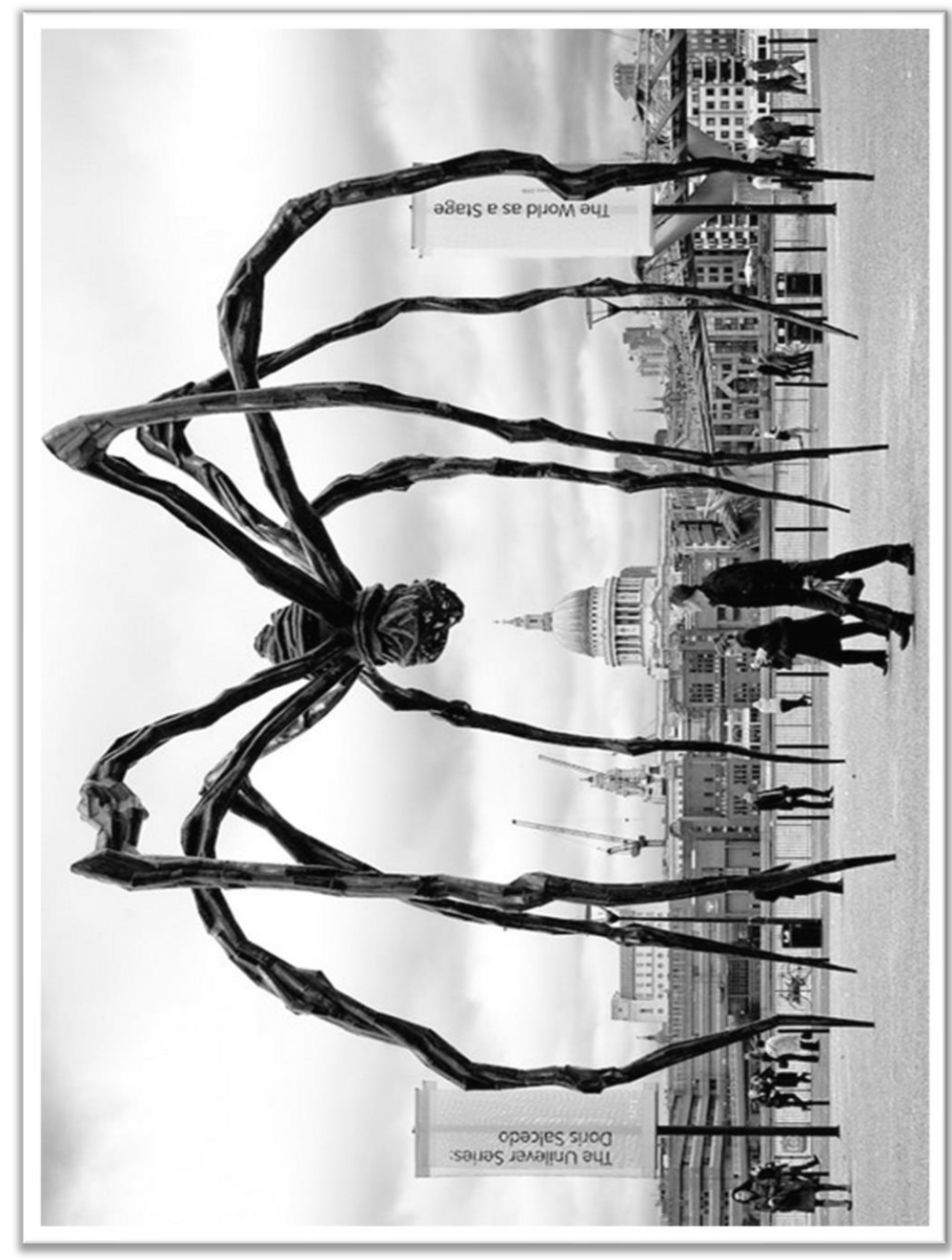

Maman, Louise Bourgeois, 1999

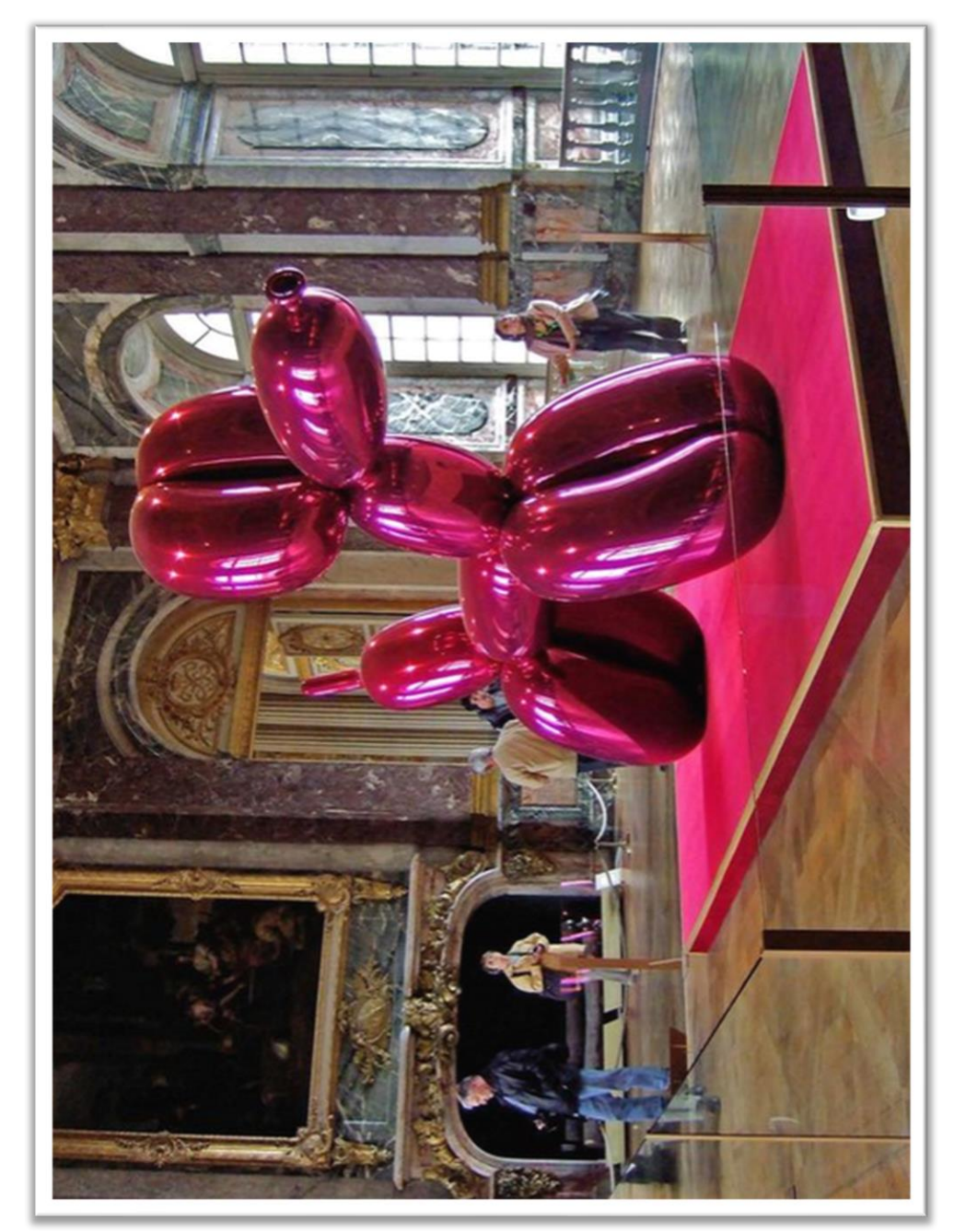

Balloon Dog, Jeff Koons, 1994-2000

# Quelques sculpteurs français célèbres

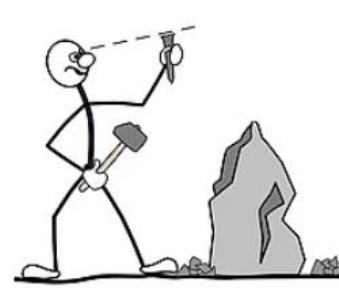

#### **Jean Antoine Hudon**

#### **Marie Tussaud**

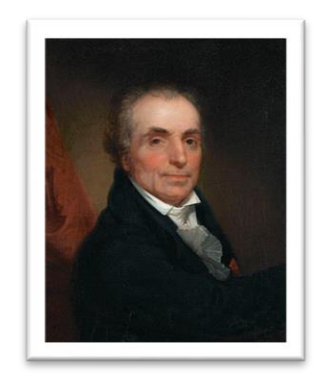

Houdon (1741-1828) est un sculpteur néoclassique connu pour ses bustes et grandes statues durant le siècle des Lumières.

Ses représentations les plus connues sont celles de Diderot, Rousseau, Voltaire, Franklin, Napoléon Ier et lui-même. Né à Versailles, il a ensuite étudié en Italie pour finir aux États-Unis où il a réalisé une statue de George Washington. Après sa mort, ses bustes ont servi à former des artistes en herbe à la maîtrise de l'expression faciale.

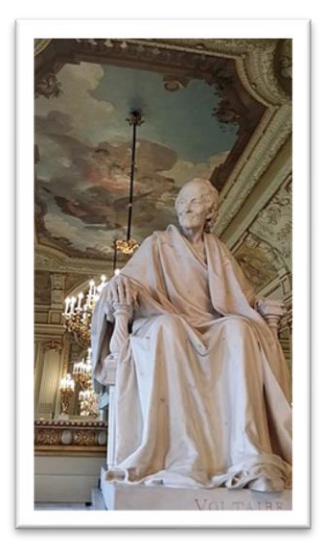

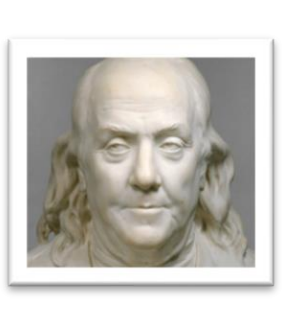

Franklin

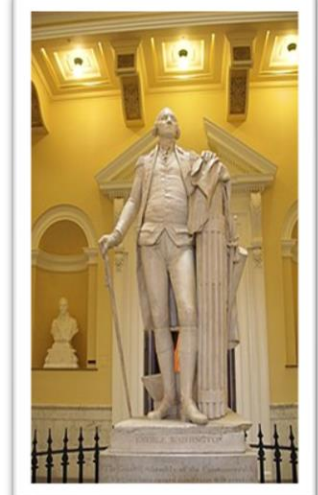

Washington

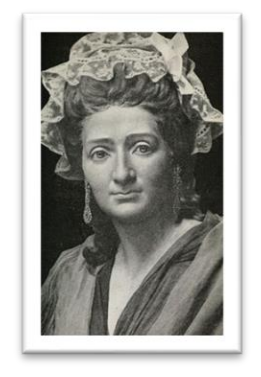

Marie Tussaud, née Marie Grosholtz (1761-1850) est une sculptrice française et créatrice du musée de cire Madame Tussaud à Londres.

Bien que la sculpture en cire ne soit pas prise en compte par certains puristes de l'art, le talent de Madame Tussaud est indéniable.

Exilée de France après les Guerres Napoléoniennes, l'artiste a décidé de faire le tour de la Grande Bretagne exposant ses figurines et bustes de cire incroyablement détaillés. De nos jours, la galerie qu'elle a créée de son vivant - Madame Tussaud - est l'une des attractions les plus visitées de Londres. Elle s'est même déclinée dans le monde entier. Étonnamment, certaines sculptures créées par Marie Tussaud elle-même, ont survécu jusqu'à ce jour.

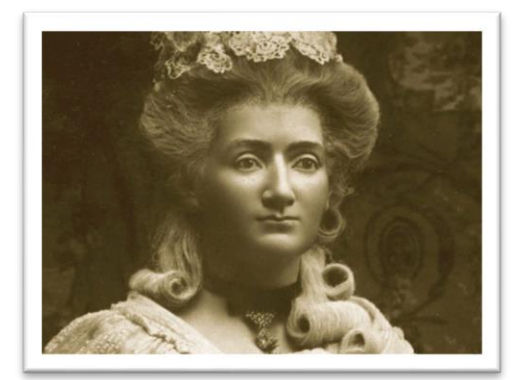

Auto-portrait

Voltaire

#### **Auguste Rodin**

#### **Jean-Baptiste Pigalle**

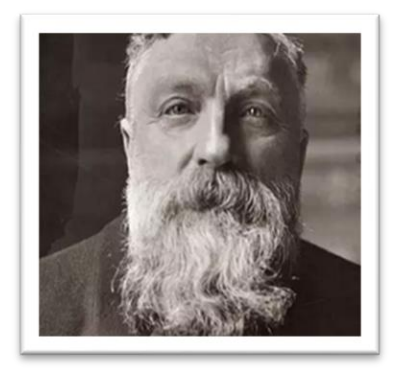

Rodin (1840-1917) est l'un des plus importants sculpteurs français de la seconde moitié du 19<sup>e</sup> siècle, considéré comme un des pères de la sculpture moderne.

Il a reçu une formation classique et n'a jamais cherché à rompre avec le traditionnel. Il a d'ailleurs été très critiqué de son vivant en raison de son réalisme radical. Il marquait un changement par rapport à la tendance précédente pour l'idéalisation de la forme humaine. De plus, Rodin avait un intérêt particulier pour la représentation de l'ancien, du hagard et même de la souffrance. Aujourd'hui, sa statue du Penseur est l'une des œuvres les plus reconnaissables du monde de l'art.

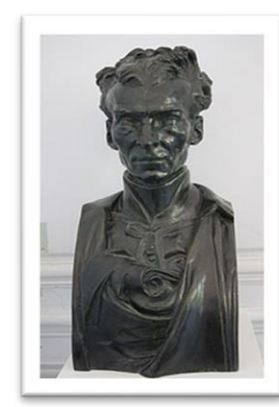

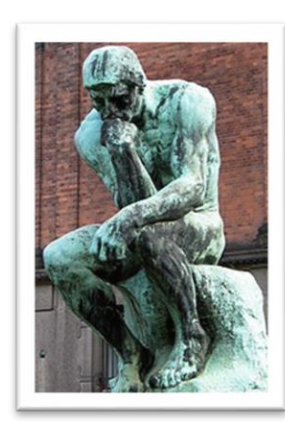

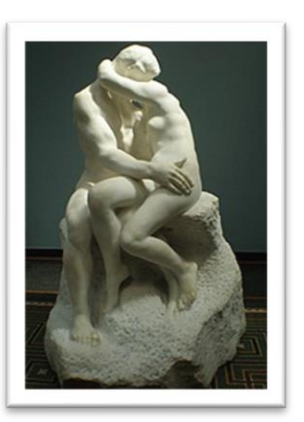

Père Eymard

le Penseur

le Baiser

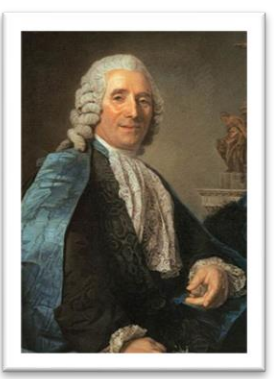

Jean-Baptiste Pigalle (1714-1785) est un sculpteur français.

Après un début de carrière assez lent, Pigalle finit par devenir l'un des sculpteurs français les plus célèbres de son époque. Aujourd'hui Voltaire nu et Mercure rattachant ses talonnières, demeurent ses œuvres les plus connues bien qu'il ait aussi réalisé le Mausolée du comte d'Harcourt dans la chapelle Saint-Guillaume de Notre-Dame de Paris. Bien longtemps synonyme de la sculpture du XVIII<sup>è</sup> siècle, Pigalle rappelle aujourd'hui principalement la rue emblématique de Paris du « quartier rouge ».

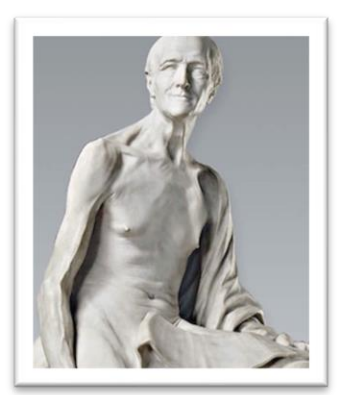

Voltaire nu

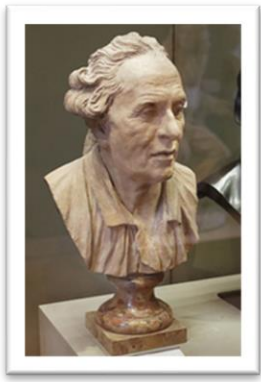

Autoportrait

#### Nikki de Saint Phalle

#### **Jean Arp**

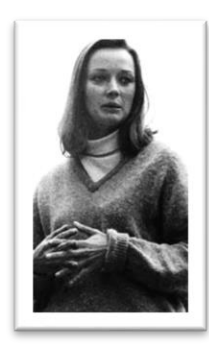

Catherine de Saint-Phalle, dite Niki de Saint Phalle (1930-2002), est une plasticienne, artiste peintre, graveuse, sculptrice et réalisatrice de films francoaméricaine.

Figure absolue des sculptrices françaises, Nikki de Saint Phalle a su profiter d'une carrière longue et fructueuse. Ses œuvres vivantes et captivantes ont évolué tout au long de sa carrière. Son intérêt pour l'art la dirigeait à l'origine vers la peinture à l'huile et la gouache. Inspirée par Gaudi, Niki de Saint Phalle a porté son intérêt vers la sculpture dans les années 1960 avec sa série réputée des Tirs. Cependant, elle est sûrement plus connue pour sa série vibrante des « Nanas » : ses œuvres à grande échelle, aux couleurs vives et qui célèbrent le corps féminin.

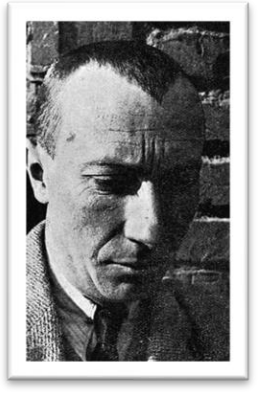

Hans Peter Wilhelm Arp, dit Jean Arp, (1886-1966) est un peintre, sculpteur et poète allemand naturalisé français. Cofondateur du mouvement dada à Zurich en 1916, il fut ensuite proche du surréalisme.

Arp est connu pour être l'un des sculpteurs français les plus expérimentaux du XX<sup>è</sup> siècle. Il est principalement reconnu pour ses pièces biomorphiques à grande échelle. Longtemps associé au surréalisme à Paris de 1920 à 1930, ses œuvres les plus reconnues restent celles qu'il a réalisées après sa rupture avec le mouvement artistique. La douceur de ses lignes a conduit certains à décrire son travail de « sculpture organique ». Par la suite, la nature abstraite de ses compositions a ouvert la voie au développement d'une sculpture monumentale non figurative.

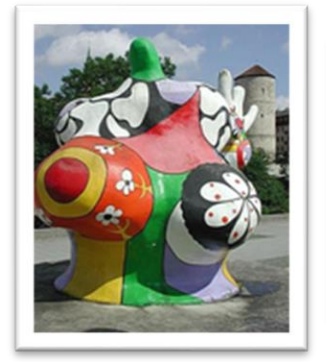

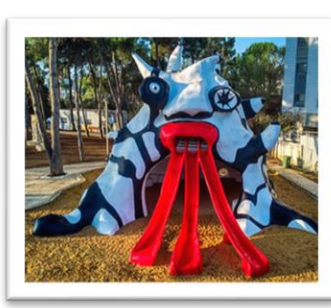

le Golem

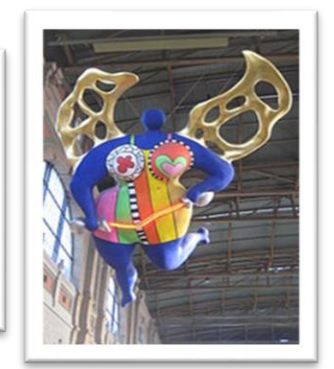

l'Ange

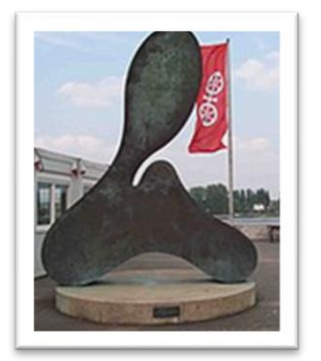

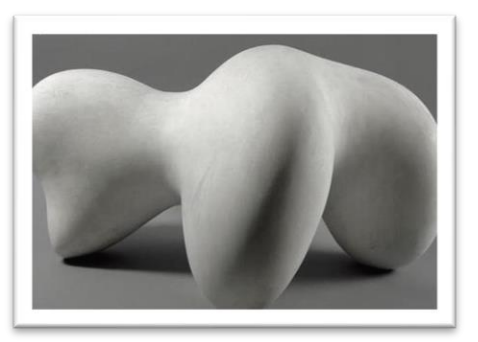

Clef

Concrétion humaine sur coupe

Nana

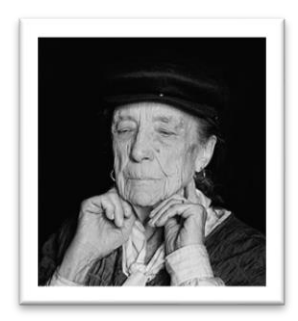

Louise Bourgeois (1911-2010) est une sculptrice, dessinatrice, graveuse et plasticienne française, naturalisée américaine.

Elle est surtout connue pour sa sculpture installations et ses monumentales.

Bourgeois a utilisé l'art comme processus thérapeutique tout au long de sa carrière. Elle-même n'a jamais identifié son travail comme étant explicitement féministe, elle traitait le « pré-genre ». Cependant, elle a été reprise par un mouvement naissant à travers les années 1960 qui traitait de questions complexes entourant la sexualité et la psyché féminine. Finalement, son œuvre la plus réputée, Maman, énorme araignée sculptée dans l'acier et le marbre, représente d'après ses dires, la force de sa mère.

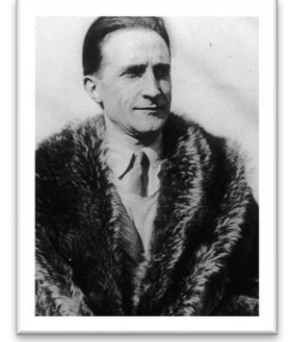

Marcel Duchamp (1887-1968) est un peintre, plasticien, homme de lettres francais, naturalisé américain.

Depuis les années 1960, il est considéré par de nombreux critiques et historiens de l'art comme un artiste majeur du XX<sup>e</sup> siècle.

Très reconnu pour sa Fontaine de 1917, Duchamp est l'un des sculpteurs français les plus célèbres, même si une grande partie de son travail était axée sur la peinture. Il est souvent associé au mouvement dadaïste, même s'il ne s'est jamais officiellement lié au groupe. De plus, il a rejeté les normes traditionnelles de l'art et a joué un rôle clé dans le développement de « l'anti-art » des XX<sup>è</sup> et XXI<sup>è</sup> siècles. Plus tard, il abandonna complètement l'art et se consacra aux échecs.

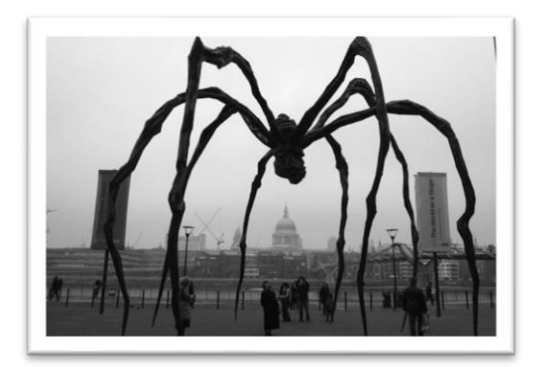

Maman

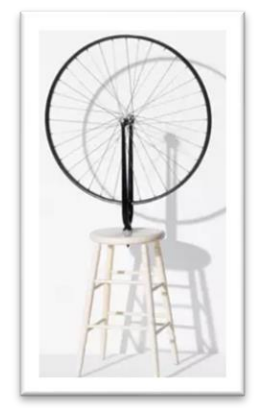

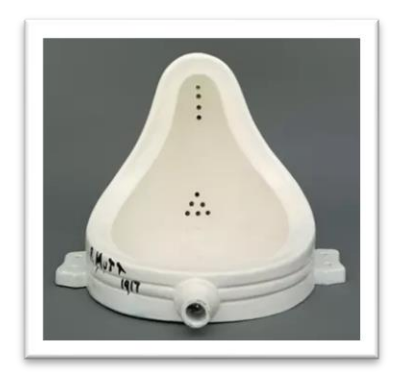

L'urinoire

Sculpture cinétique

#### **Germaine Richier**

# **Valerie Goutard**

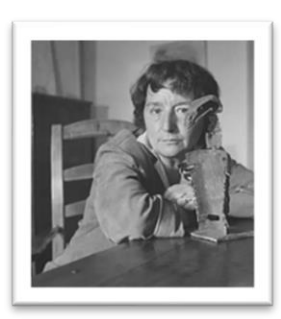

Germaine Richier (1902-1959) est une sculptrice française. Elle est surnommée L'Ouragane car son caractère est qualifié de feu, tension, volcan toujours prêt à exploser.

Richier était une figure polémique de son vivant, ayant créée débat avec sa représentation abstraite du Christ pour Notre-Dame de Toute Grâce du Plateau d'Assy. Après sa création, la statue a été ordonné d'être retirée de la vue de l'évêque d'Annecy, créant ainsi un débat international. Malgré ses essais ultérieurs dans l'abstrait, son début de carrière a été largement figuratif, mettant l'accent sur la représentation de créatures mythiques et d'hybrides humainesques.

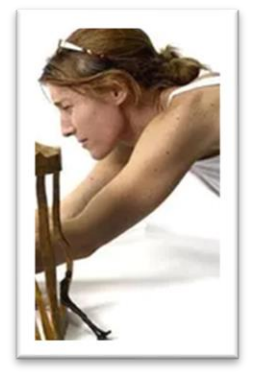

Valérie Goutard, dite Val (1967-2016) est une sculptrice française. Ses œuvres peuvent être vues en installations publiques et en galerie à travers le monde.

Val a eu une carrière fluctuante dans la sculpture jusqu'à sa mort en 2016. Ses premières sculptures, de plus petites tailles, mettaient l'accent sur les relations entre les humains et l'espace qui les entoure. Elles avaient tendance à être simplistes et à contenir peu d'éléments. Plus tard dans sa carrière, suite à un intérêt international croissant pour son travail, les pièces de VAL ont pris plus d'ampleur et de complexité.

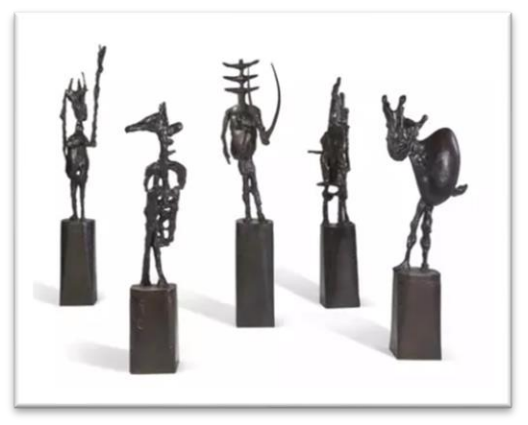

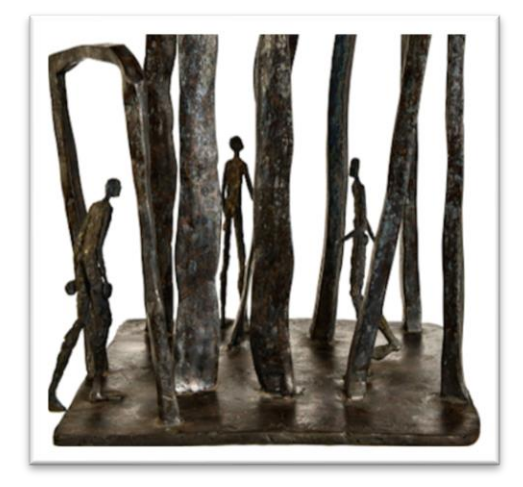

L'Échiquier

Envol

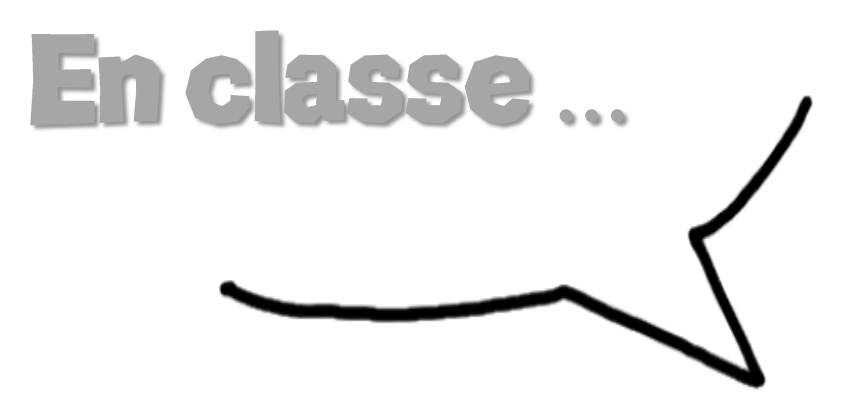

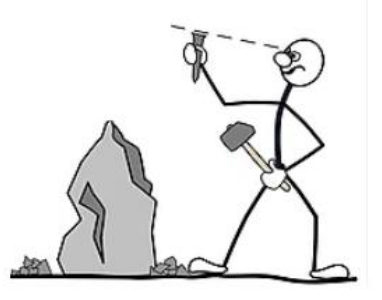

# Le modelage

C'est la technique de base (et la plus primitive) de la sculpture : l'artiste façonne directement à la main, avec de la cire ou de la terre glaise humide, une forme qu'il améliore à l'aide de spatules ou d'ébauchoirs (outils qui permettent de donner la première forme à une œuvre).

Avec les mirettes, on va pouvoir évider l'intérieur des pièces trop volumineuses pour ne pas qu'elles cassent à la cuisson.

On peut travailler directement dans la masse, si les objets sont petits ou utiliser la technique des colombins (boudins de terre) que l'on va empiler progressivement en les soudant à l'aide de barbotine (argile très diluée dans l'eau) et que l'on va ensuite lisser.

On peut aussi travailler à partir de plaques d'argile façonnées sur des formes ou gabarits ou plus ou moins moulées par estampage.

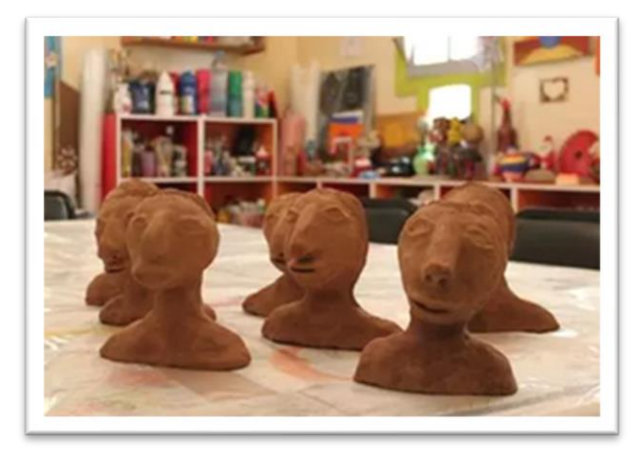

Sculpter consiste à tailler une matière, la travailler, ou encore la façonner. Elle désigne l'art de réaliser des œuvres en relief, en trois dimensions.

On peut sculpter un grand nombre de matières mais les techniques changent selon le matériau utilisé.

Les opérations plastiques pour sculpter sont :

Déformer la matière (modeler – pour l'argile ; tordre, plisser, forger, façonner – pour le métal).

Enlever de la matière (sur la terre, il y a possibilité d'enlever ou de rajouter de la matière ; à l'exception des matériaux durs où il n'y a pas de repentir possible).

Mouler/couler de la matière pour plâtre, cire, résines.

Fondre de la matière pour les alliages de métaux (bronze).

Associer des matériaux de nature différente ou des objets de provenances variées (assembler, combiner, lier, encastrer, tresser, habiller, emballer...).

# La taille

# Le moulage

La technique de la taille consiste à enlever de la matière dans un bloc afin de lui donner une forme déterminée.

Les étapes sont sensiblement les mêmes pour le bois ou la pierre:

Épannelage → dégrossissage → ébauche → finition

On distingue deux procédures : la taille directe, à même le bloc de pierre ou de bois et la taille avec « mise-aux-points ».

La pierre a un caractère inaltérable et noble alors que le bois est plus fragile et résiste moins aux assauts du temps. En revanche, ce dernier présente l'avantage de permettre l'ajout de pièces rapportées pour la réalisation d'une même sculpture : soit par collage, soit par chevillage, soit par assemblage de divers types (rainure et languette, tenon et mortaise...).

Alors que ces assemblages-là ne sont jamais que des pis-aller dans le cas de la pierre.

Il s'agit de reproduire à l'aide d'un moule des formes en relief ou en ronde-bosse.

C'est une technique qui permet de multiplier les sculptures et d'en obtenir plusieurs versions.

On distingue deux types de moulage :

- les moulages uniques provenant de moules détruits (souvent en terre), dits « à creux-perdu » ; on les appelle « épreuves originales ».

- les moulages en nombre provenant de moules réutilisables, dits « à bon-creux » ; on les appelle « épreuves de série » ou « d'atelier ».

La fabrication d'un moule suppose le recours à un modèle, réalisé le plus souvent en terre cuite. Le matériau le plus souvent utilisé pour le moulage est le plâtre. La technique du moulage a pu être adaptée à un certain nombre de matières nouvelles, notamment les résines synthétiques, utilisées dans la sculpture contemporaine.

![](_page_25_Picture_14.jpeg)

![](_page_25_Picture_15.jpeg)

Les techniques de la sculpture : Le modelage / Modelling

# **La fonte**

L'art de la fonte des métaux est considéré à juste titre comme l'une des techniques majeures de la sculpture. Jusqu'au XXI<sup>è</sup> siècle, cette technique est soit pratiquée par les sculpteurs eux-mêmes, soit par des ouvriers spécialisés.

Toute opération de fonte nécessite l'existence préalable d'un modèle « à vraie grandeur » qui servira à fabriquer le moule réfractaire dans lequel sera coulé le métal en fusion.

Il en existe deux procédés :

-La fonte à cire perdue, le modèle en cire est recouvert d'une épaisse couche de matière incombustible. Des armatures consolident le moule ainsi constitué qui est comme ligoté et on prévoit des évents (ou égouts) qui permettent l'évacuation de la cire.

-La fonte au sable, elle permet en revanche la coulée de plusieurs exemplaires. C'est une technique industrielle.

![](_page_26_Picture_7.jpeg)

![](_page_26_Picture_8.jpeg)

![](_page_26_Picture_9.jpeg)

Les techniques de la sculpture : Le moulage / Plaster casting

![](_page_26_Picture_11.jpeg)

![](_page_26_Picture_12.jpeg)

Les techniques de la sculpture : La taille / Carving

![](_page_26_Picture_14.jpeg)

![](_page_26_Picture_15.jpeg)

Les techniques de la sculpture : La fonte / Bronze casting

![](_page_26_Picture_17.jpeg)

![](_page_26_Picture_18.jpeg)

![](_page_27_Picture_0.jpeg)

![](_page_27_Picture_1.jpeg)

![](_page_28_Picture_0.jpeg)

![](_page_28_Picture_1.jpeg)

![](_page_28_Picture_2.jpeg)

![](_page_28_Picture_3.jpeg)

![](_page_28_Picture_4.jpeg)

**Cycles 1 et 2** 

![](_page_28_Picture_6.jpeg)

![](_page_28_Picture_7.jpeg)

![](_page_28_Picture_8.jpeg)

![](_page_28_Picture_9.jpeg)

![](_page_28_Picture_10.jpeg)

![](_page_29_Picture_0.jpeg)

![](_page_29_Picture_1.jpeg)

![](_page_29_Picture_2.jpeg)

![](_page_29_Picture_3.jpeg)

![](_page_29_Picture_4.jpeg)

![](_page_29_Picture_5.jpeg)

![](_page_29_Picture_6.jpeg)

![](_page_29_Picture_7.jpeg)

![](_page_30_Picture_0.jpeg)

![](_page_30_Picture_1.jpeg)

![](_page_30_Picture_2.jpeg)

![](_page_30_Picture_3.jpeg)

![](_page_30_Picture_4.jpeg)

![](_page_30_Picture_5.jpeg)

![](_page_30_Picture_6.jpeg)

![](_page_30_Picture_7.jpeg)

![](_page_30_Picture_8.jpeg)

![](_page_30_Picture_9.jpeg)

![](_page_30_Picture_10.jpeg)

![](_page_30_Picture_11.jpeg)

![](_page_31_Picture_0.jpeg)

![](_page_31_Picture_1.jpeg)

![](_page_31_Picture_2.jpeg)

![](_page_31_Picture_3.jpeg)

![](_page_31_Picture_4.jpeg)

![](_page_31_Picture_5.jpeg)

![](_page_31_Picture_6.jpeg)

![](_page_31_Picture_7.jpeg)

![](_page_31_Picture_8.jpeg)

![](_page_31_Picture_9.jpeg)